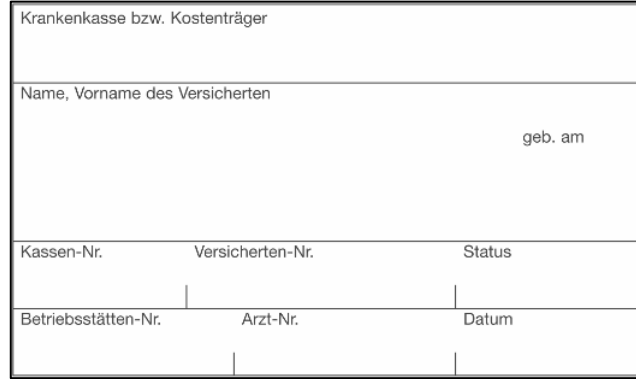

## **CHECKLISTE** ZUR PATIENTENEINSCHREIBUNG

WEITERLEITUNG AN DEN ZUSTÄNDIGEN PKD:

PKD Kreis Borken Nord Mail: [info@PKD-Kreisborken.de](mailto:info@PKD-Kreisborken.de)

## INFORMATIONEN ZUM PALLIATIVPATIENTEN

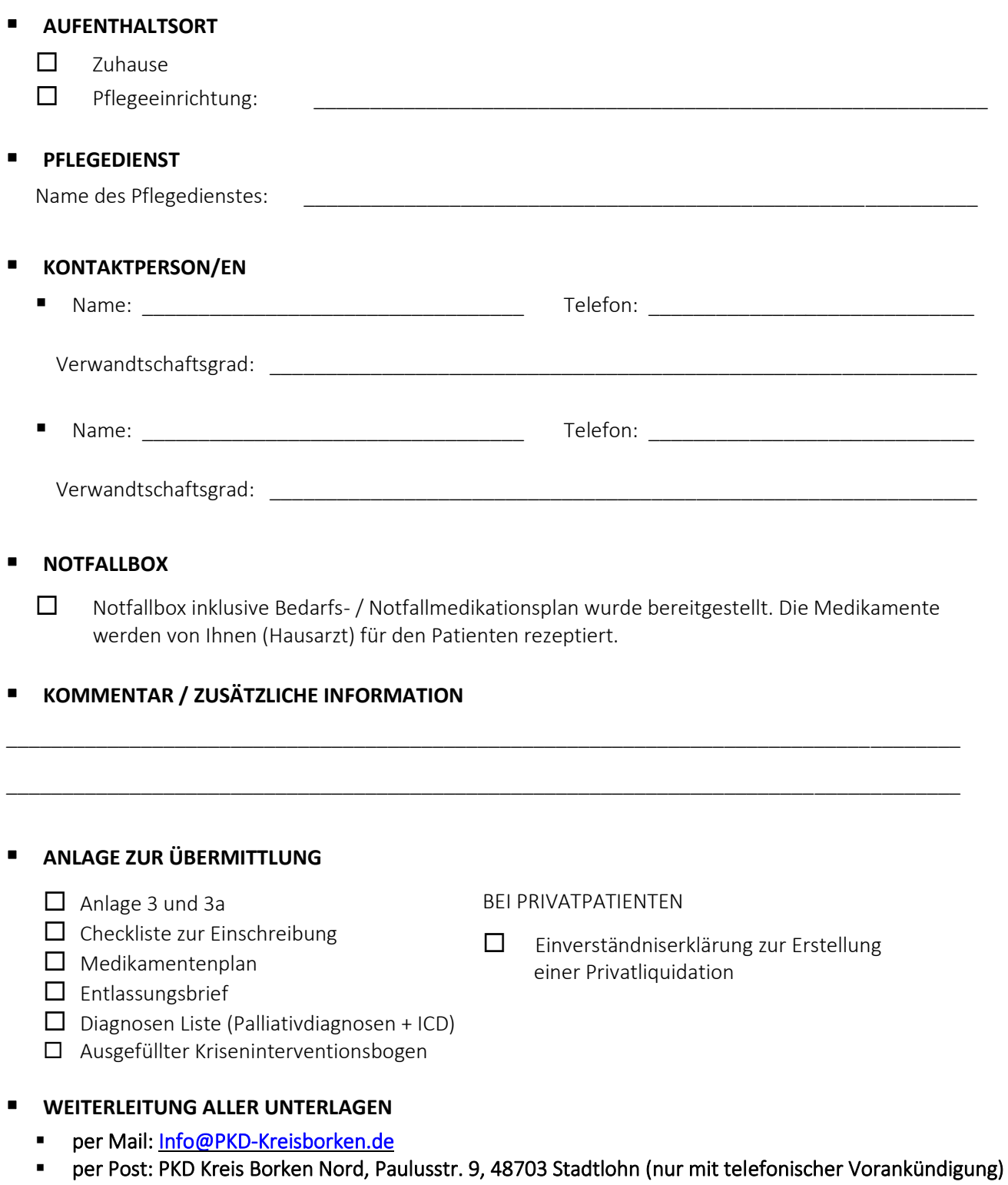